# Bromcom Apps

ncom-

## There's an App for that!

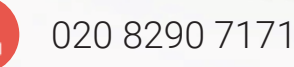

[enquiries@bromcom.com](mailto:enquiries@bromcom.com)

**Bromcom 4** 

## Bromcom Apps

For people on the go, our fully featured Apps allow you to stay connected to the MIS, wherever you are. We have Apps for Staff, Students and Parents, all with their own unique features and options.

#### Parent App

The MyChildAtSchool Parent App for schools provides real-time pupil information, showing attendance, behaviour, assessments, timetables, homework, clubs, trips, parents' evenings and much more.

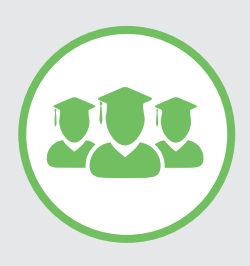

#### Student App

Students can view homework assignments, check their lesson timetable, exams and behaviour history in realtime via our interactive school App for iOS and Android.

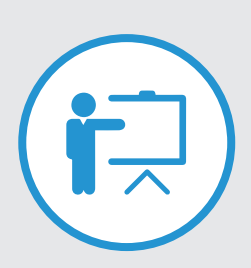

#### Teacher App

Teachers can take registers, record behaviour, send messages, manage parents' evenings, make class observations, check their live timetable and much more!

## Detailed Specifications: Parent App

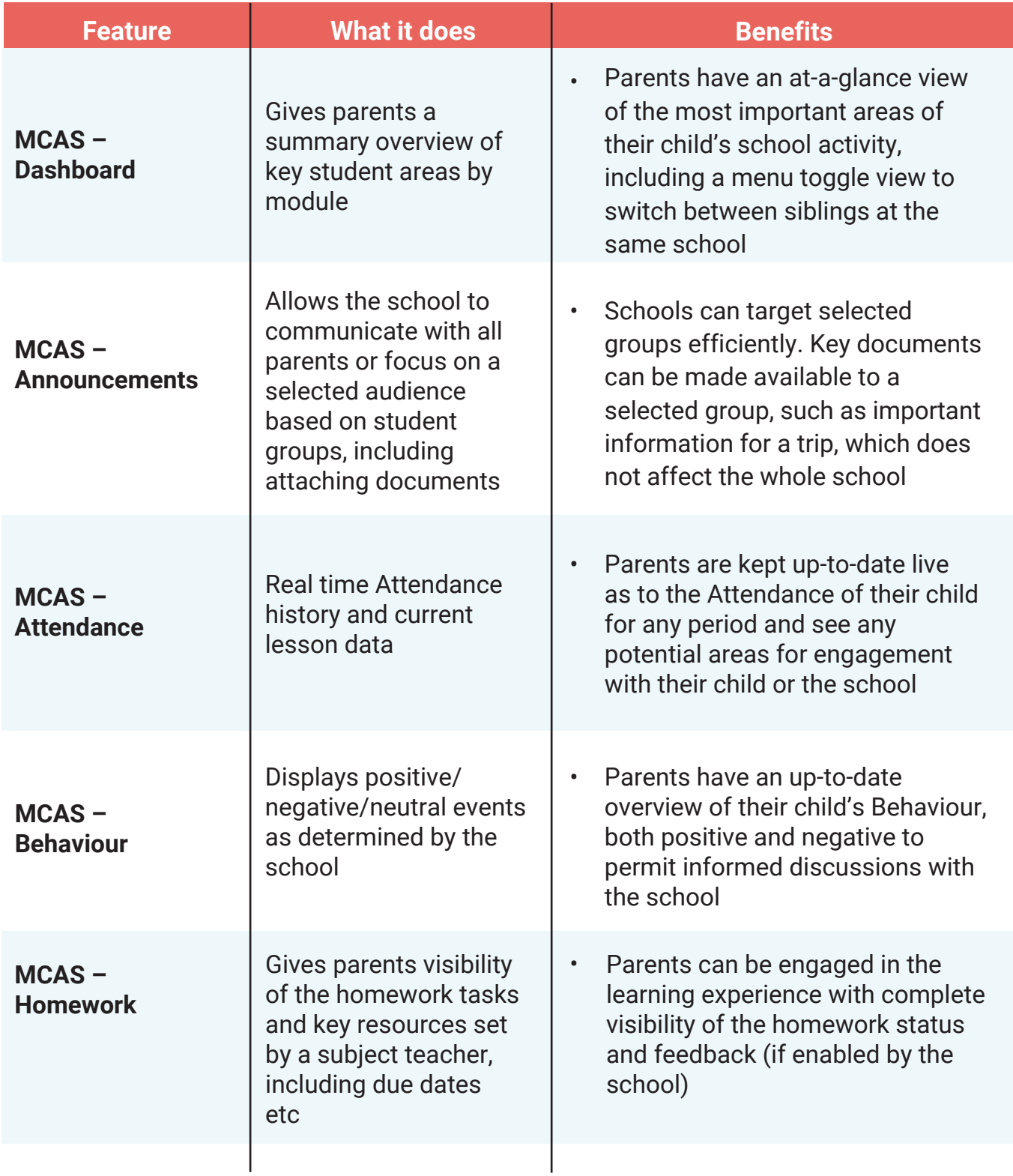

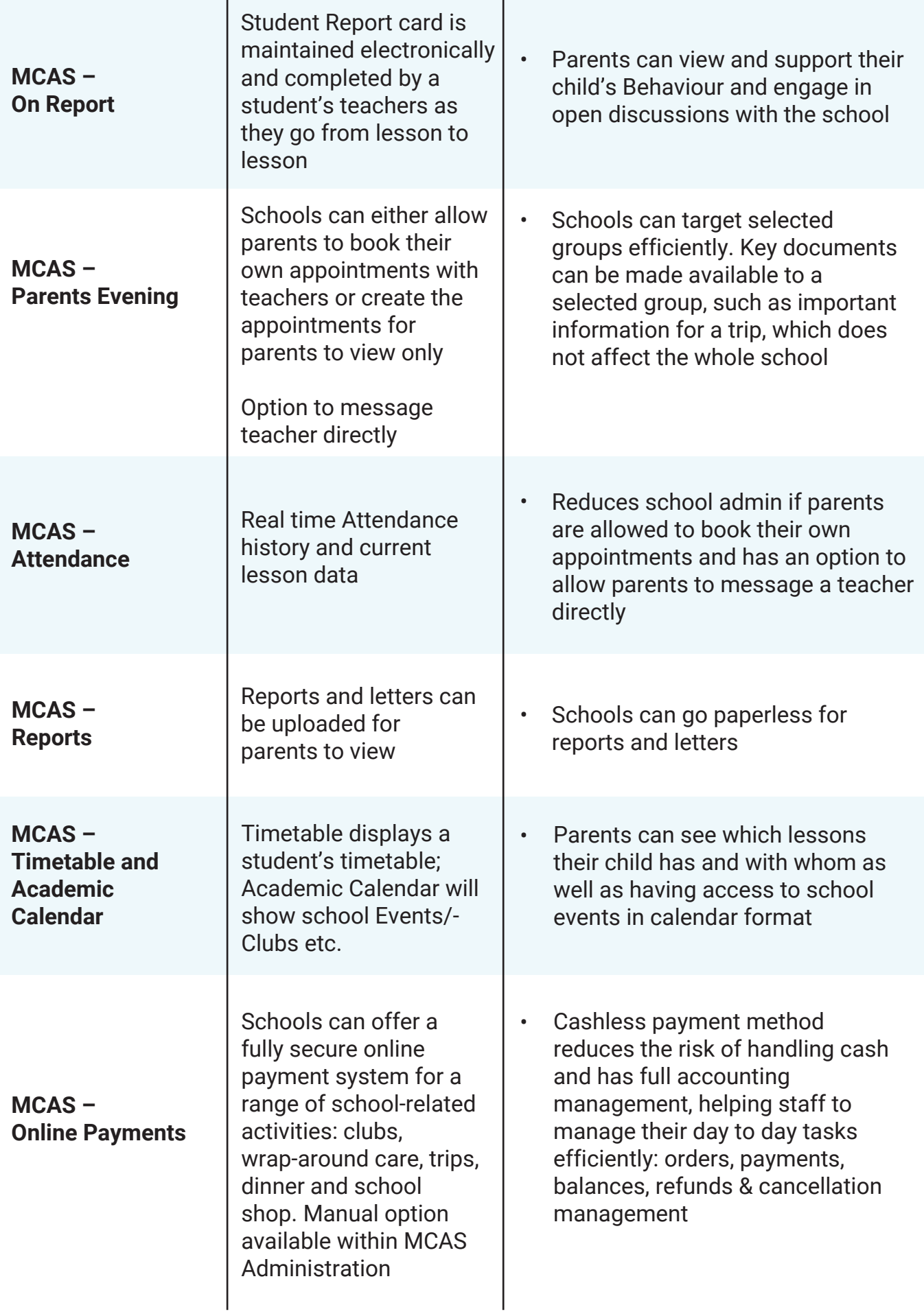

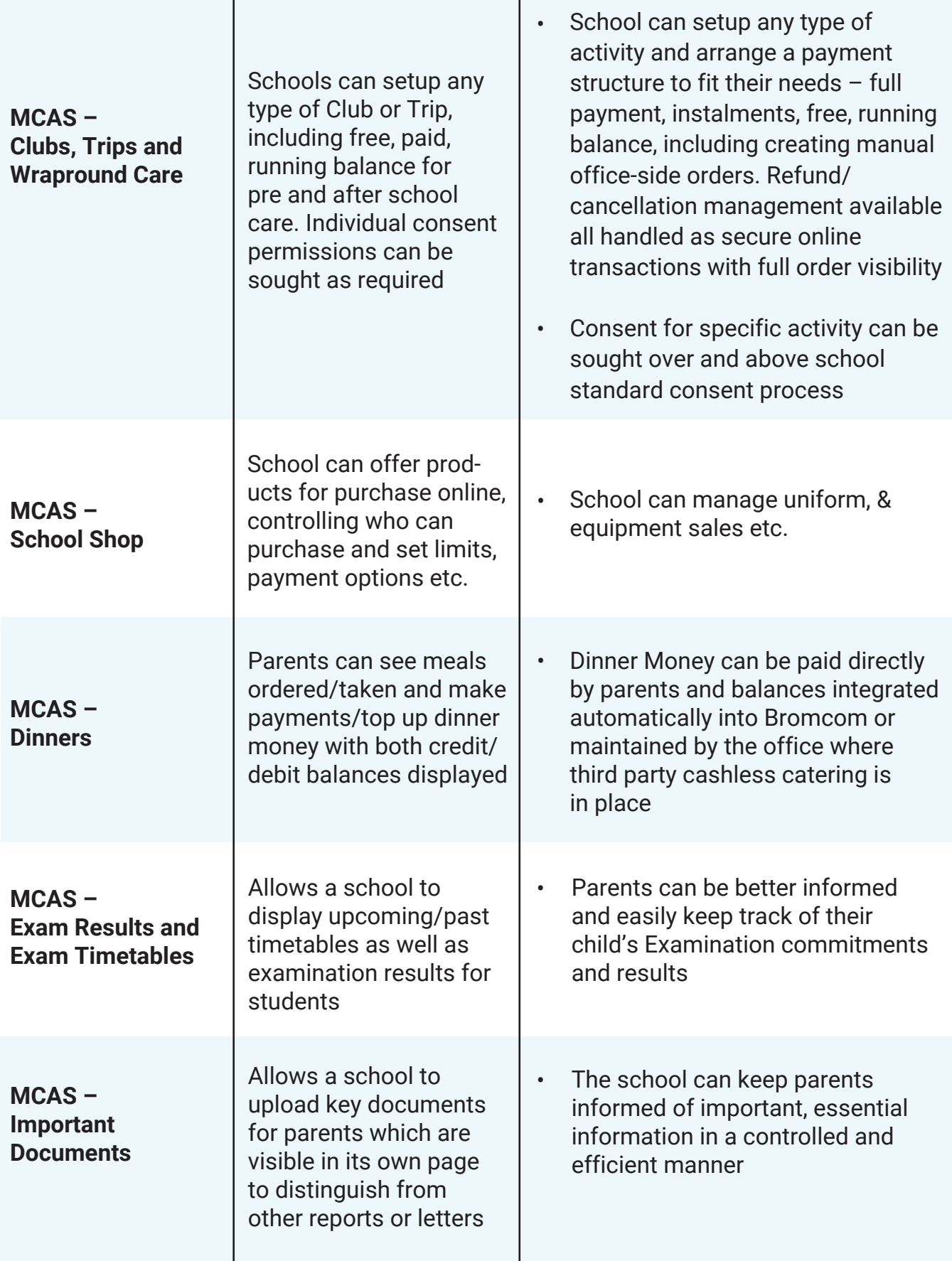

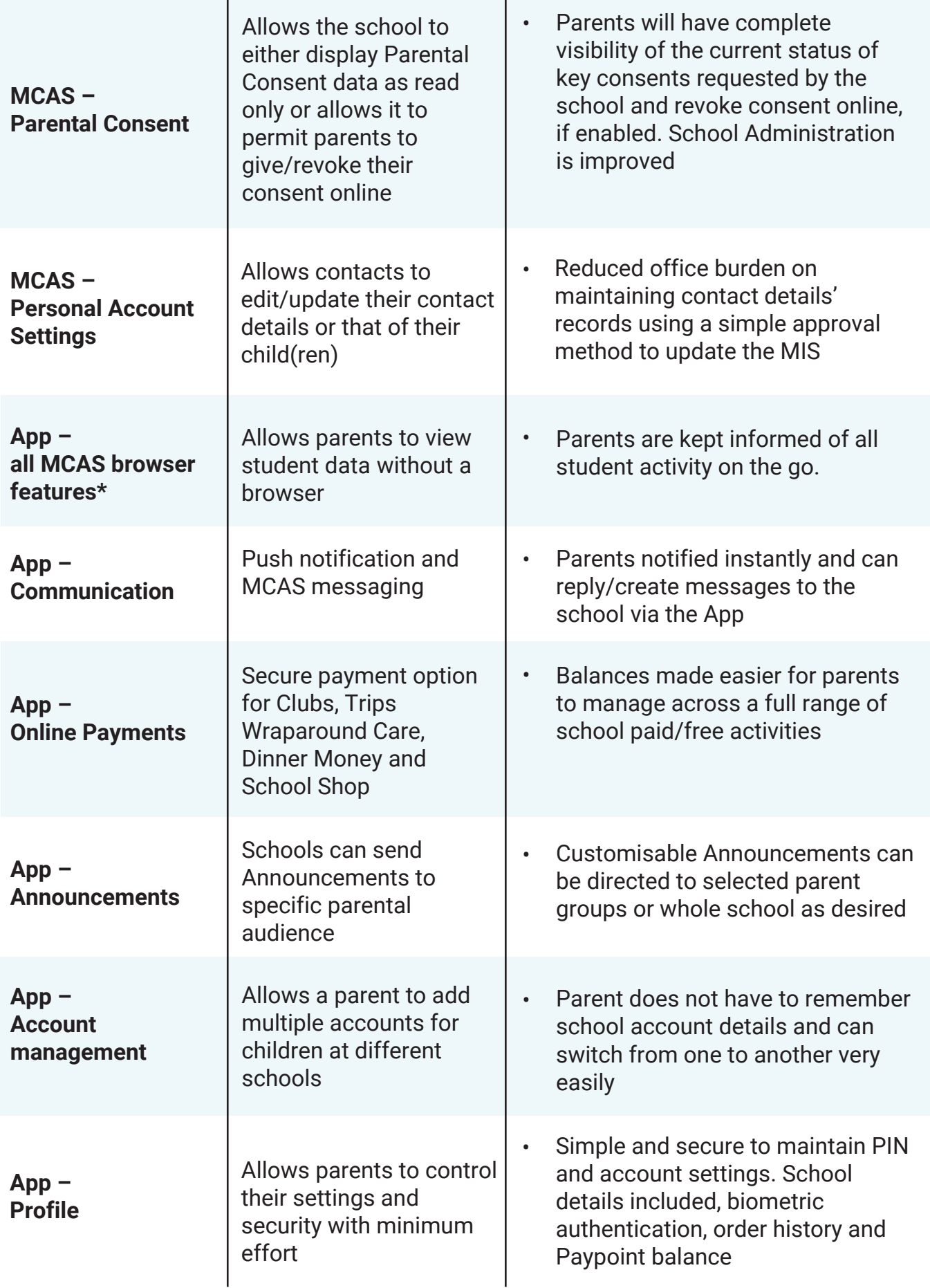

## Detailed Specifications: Student App

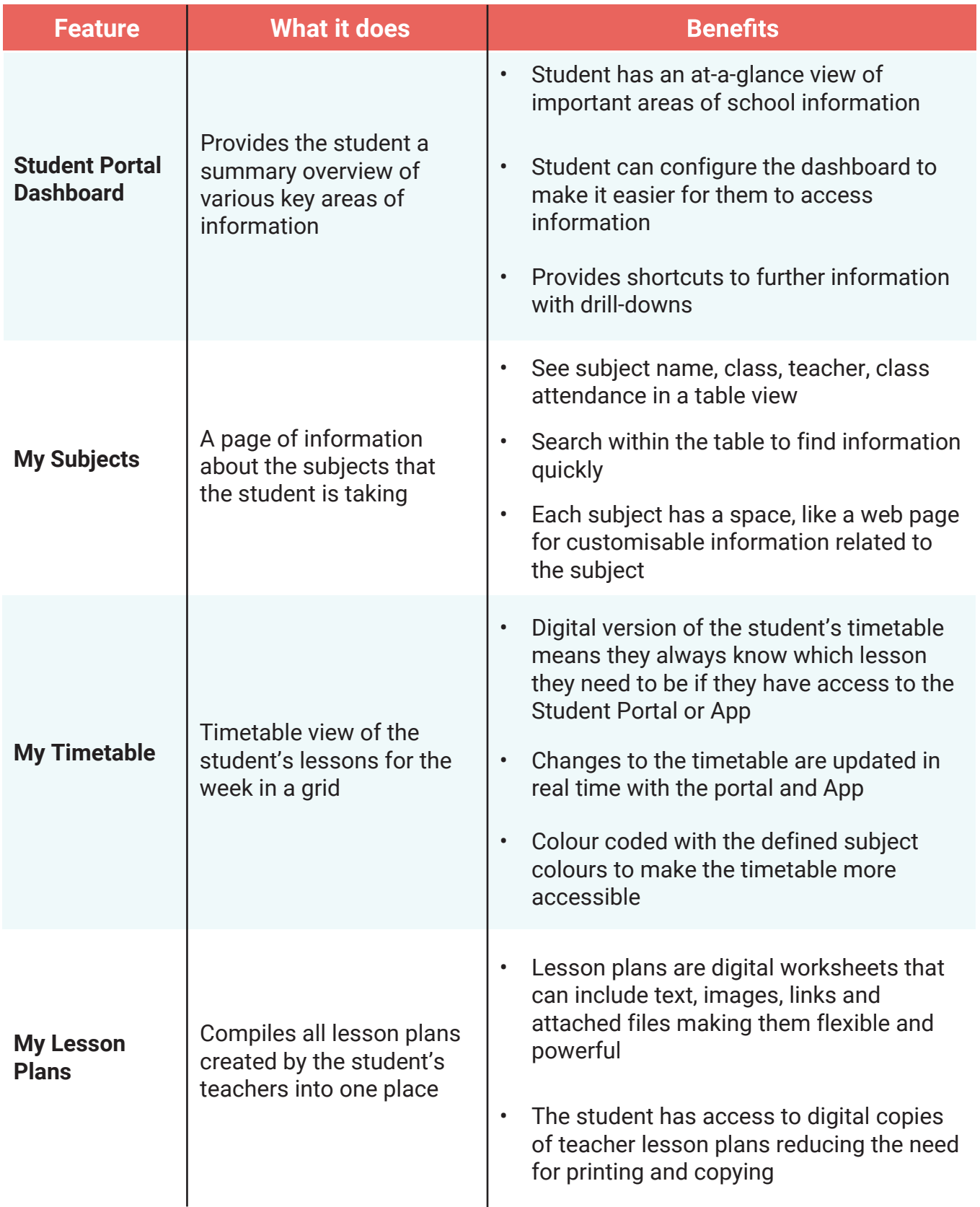

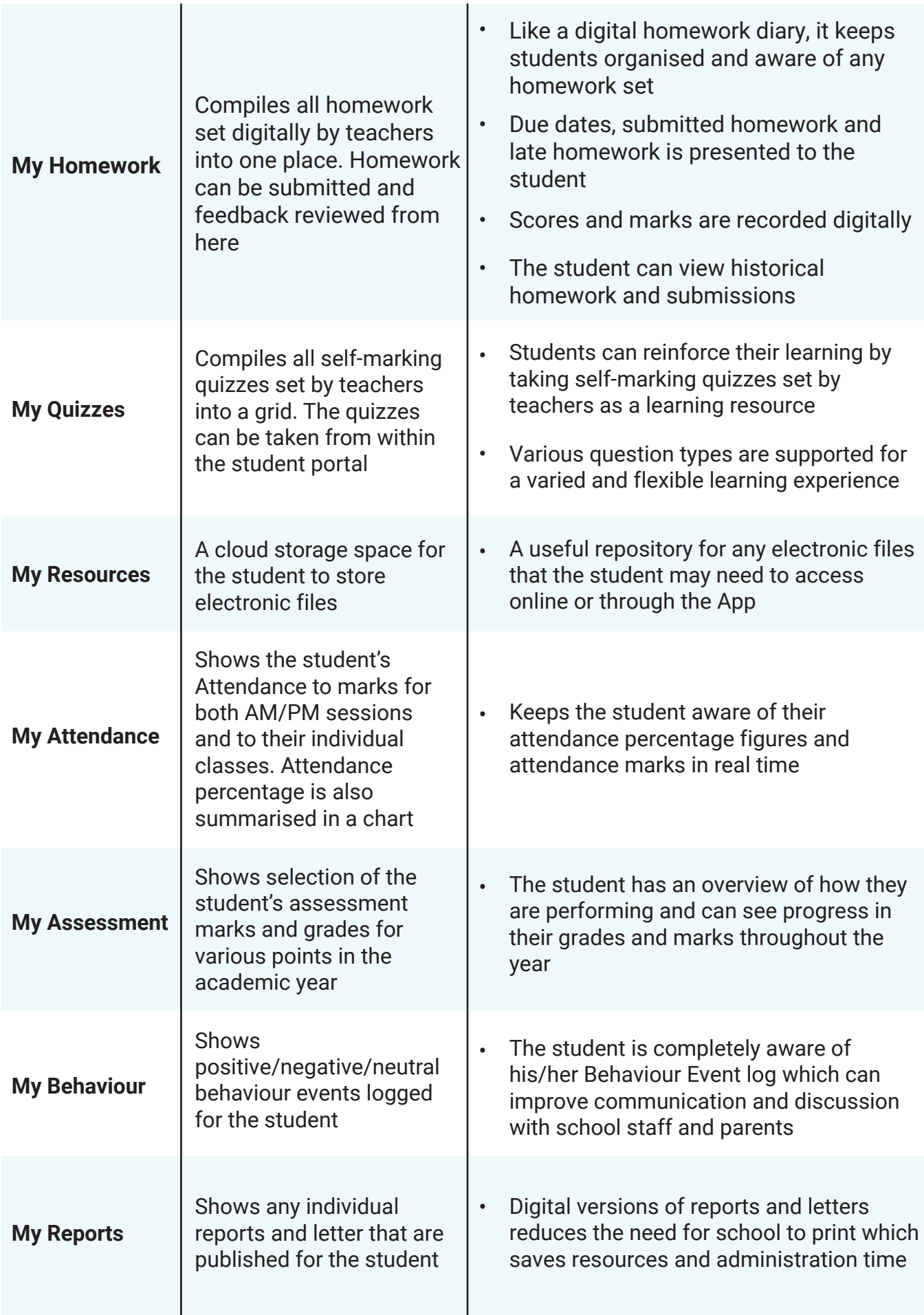

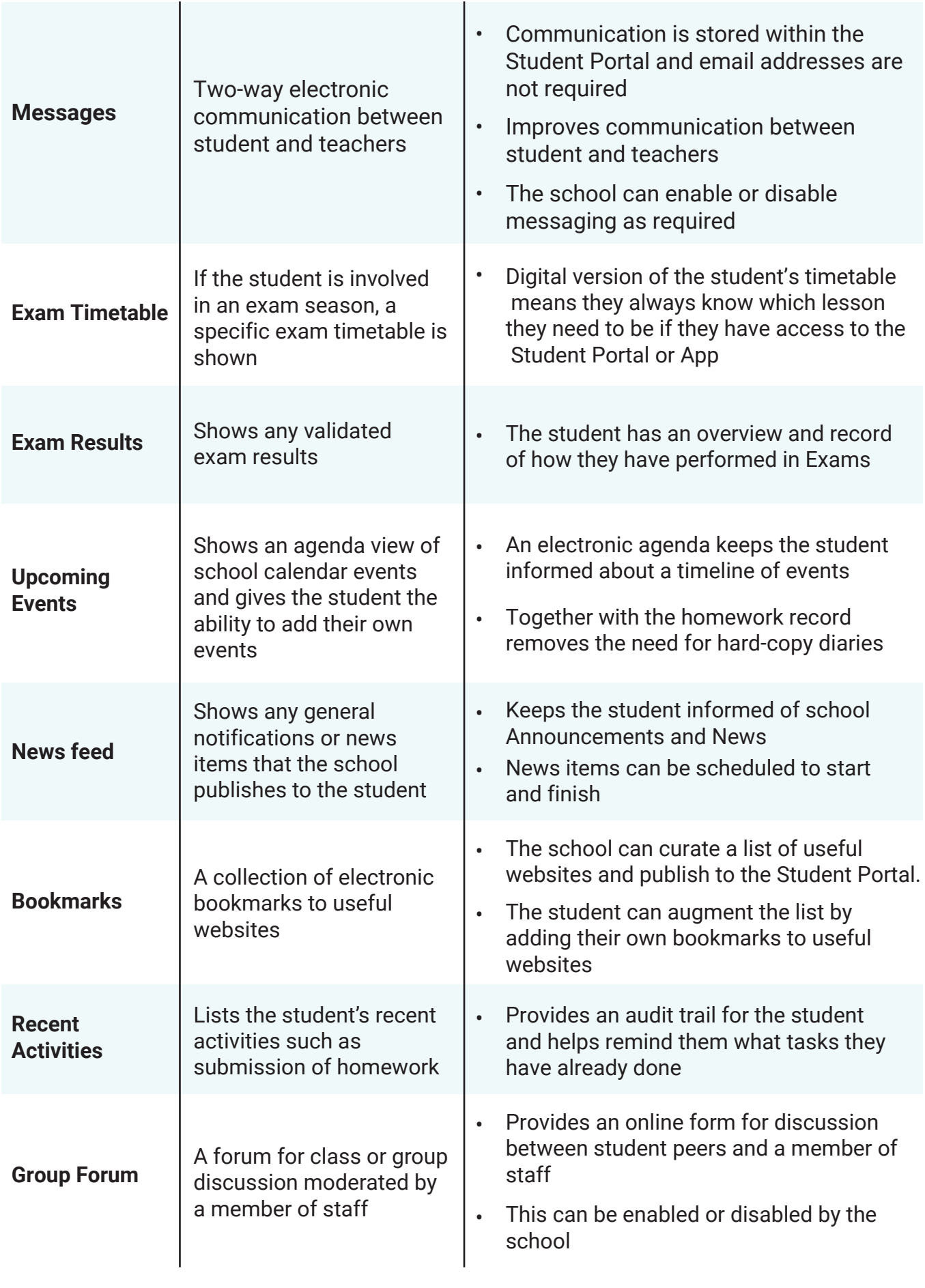

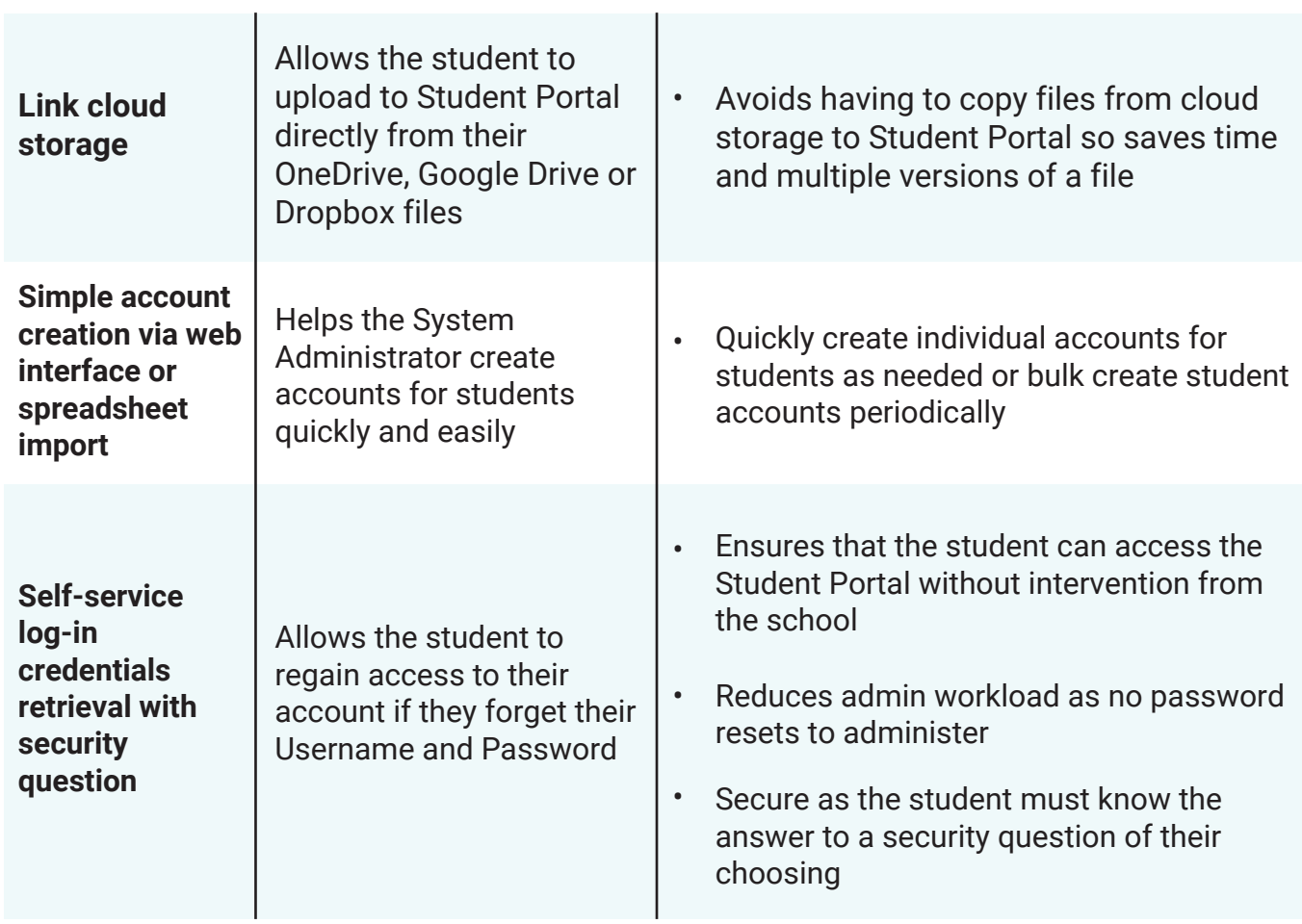

## Detailed Specifications: Teacher App

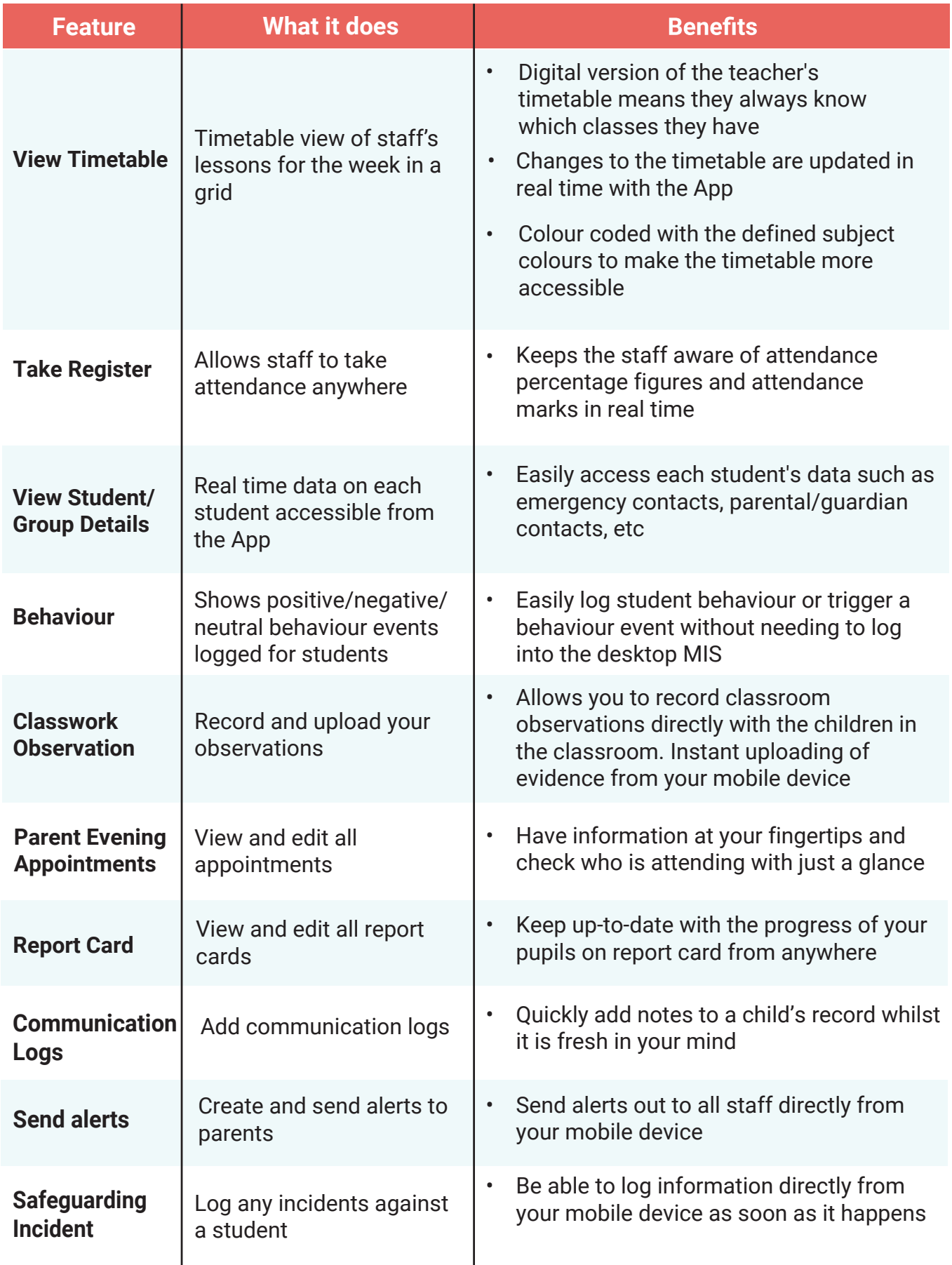

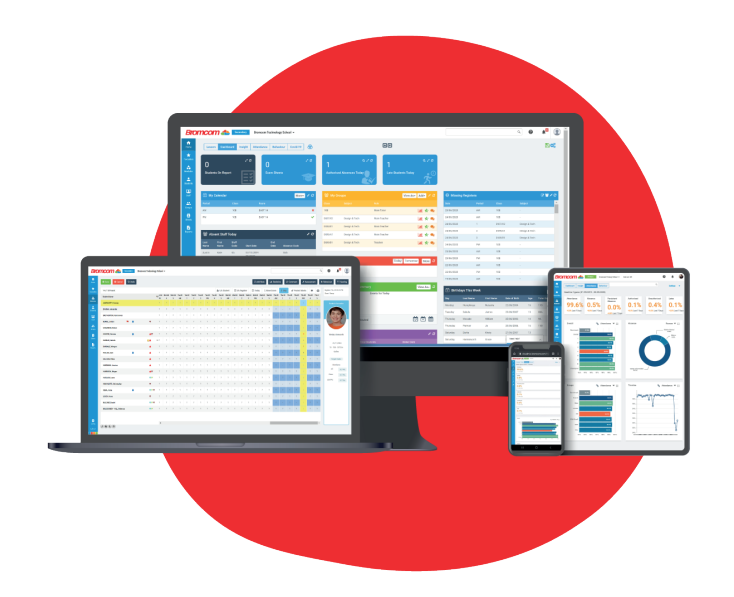

### [Request a demo](www.bromcom.com/request-a-demo)

- [020 8290 7171](tel:02082907171)
- [enquiries@bromcom.com](mailto:enquiries@bromcom.com)

Bromcom MIS Apps

Prepared: October 2020 Version 1

Bromcom makes no warranties, express or implied, in this document. This document is Commercial in-Confidence and shall remain the intellectual property of Bromcom. Any use or distribution of these materials without the express authorisation of Bromcom is strictly prohibited.

© Bromcom Computers Plc 2020 All rights reserved.